Документ подписан <mark>простой электронной додлисью</mark> и высшего образования Российской Федерации Информация о владельце:<br>ФИО: Кандрацина Седеральное государственное автономное образовательное учреждение Должность: Врио ректора ФГАОУ ВО «Самарский государс**твен с и ветомобразо вания «Самарский государственный экономический университет»** ФИО: Кандрашина Елена Александровна университет» Дата подписания: 07.07.2023 14:45:35 Уникальный программный ключ: b2fd765521f4c570b8c6e8e502a10b4f1de8ae0d

**Институт** Институт экономики предприятий

**Кафедра** Прикладной информатики

**УТВЕРЖДЕНО**

Ученым советом Университета (протокол № 11 от 30 мая 2023 г. )

# **РАБОЧАЯ ПРОГРАММА**

**Наименование дисциплины** Б1.В.ДЭ.04.01 Веб-программирование

**Основная профессиональная образовательная программа** 09.03.03 Прикладная информатика программа Интеллектуальные цифровые системы и сервисы в управлении

Квалификация (степень) выпускника Бакалавр

- 1 Место дисциплины в структуре ОП
- 2 Планируемые результаты обучения по дисциплине, обеспечивающие достижение планируемых результатов обучения по программе
- 3 Объем и виды учебной работы
- 4 Содержание дисциплины
- 5 Материально-техническое и учебно-методическое обеспечение дисциплины
- 6 Фонд оценочных средств по дисциплине

Целью изучения дисциплины является формирование результатов обучения, обеспечивающих достижение планируемых результатов освоения образовательной программы.

### **1. Место дисциплины в структуре ОП**

Дисциплина Веб-программирование входит в часть, формируемая участниками образовательных отношений (дисциплина по выбору) блока Б1.Дисциплины (модули)

Предшествующие дисциплины по связям компетенций: Облачные технологии и сервисы, Облачные ресурсы для разработки интеллектуальных сервисов

Последующие дисциплины по связям компетенций: Интеллектуальные информационные системы в менеджменте, Технологии больших данных, Технологии блокчейн, Проектирование и разработка экспертных интеллектуальных систем, Современные технологии разработки приложений, Проектирование пользовательского интерфейса, Разработка интерфейсов и адаптивный Веб-дизайн, Блокчейн и его приложения, Разработка цифровых сервисов на основе искусственного интеллекта, Системы машинного обучения в управлении, Автоматизированное тестирование программного обеспечения, Корпоративные интеллектуальные системы, Методы и средства проектирования цифровых сервисов в управлении, Управление качеством разработки приложений, Цифровой дизайн, инфографика и визуализация данных в управлении

### **2. Планируемые результаты обучения по дисциплине, обеспечивающие достижение планируемых результатов обучения по программе**

Изучение дисциплины Веб-программирование в образовательной программе направлено на формирование у обучающихся следующих компетенций:

#### **Профессиональные компетенции (ПК):**

ПК-1 - Способен осуществлять организационно-технологическое сопровождение работ по созданию интеллектуальных информационных систем и разрабатывать их прототипы

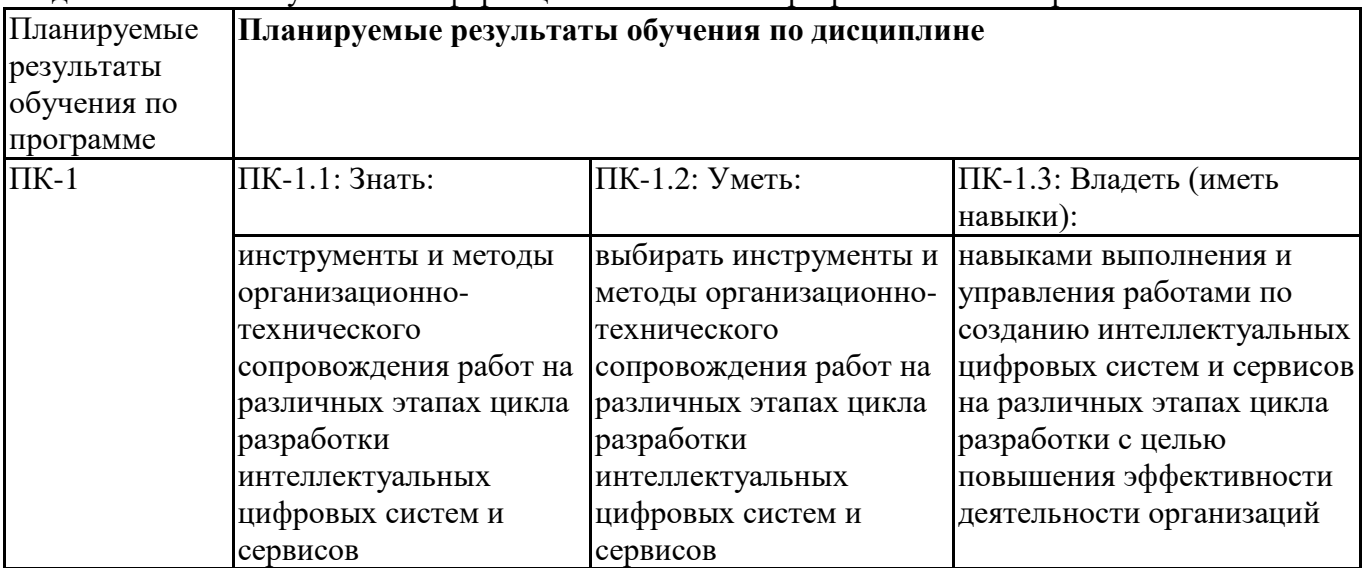

### **3. Объем и виды учебной работы**

Учебным планом предусматриваются следующие виды учебной работы по дисциплине: **Очная форма обучения**

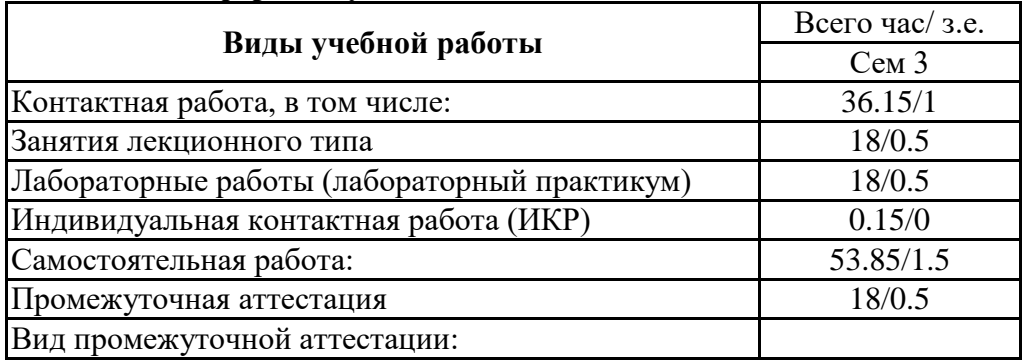

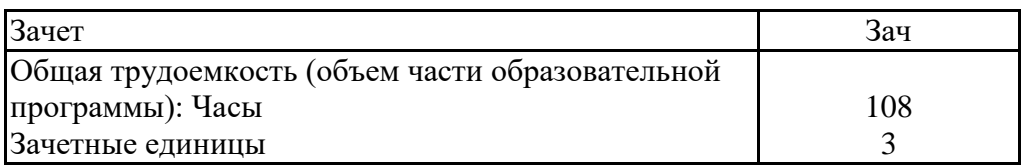

### **4. Содержание дисциплины**

#### *4.1. Разделы, темы дисциплины и виды занятий:*

Тематический план дисциплины Веб-программирование представлен в таблице.

### **Разделы, темы дисциплины и виды занятий Очная форма обучения**

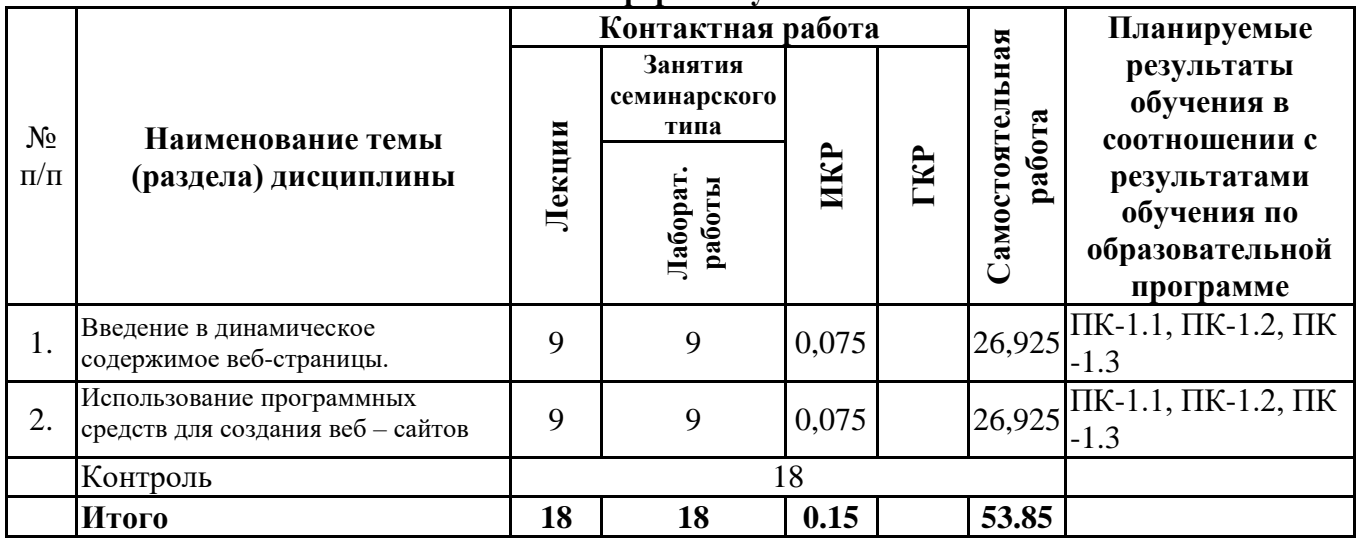

### *4.2 Содержание разделов и тем*

### **4.2.1 Контактная работа**

#### **Тематика занятий лекционного типа**

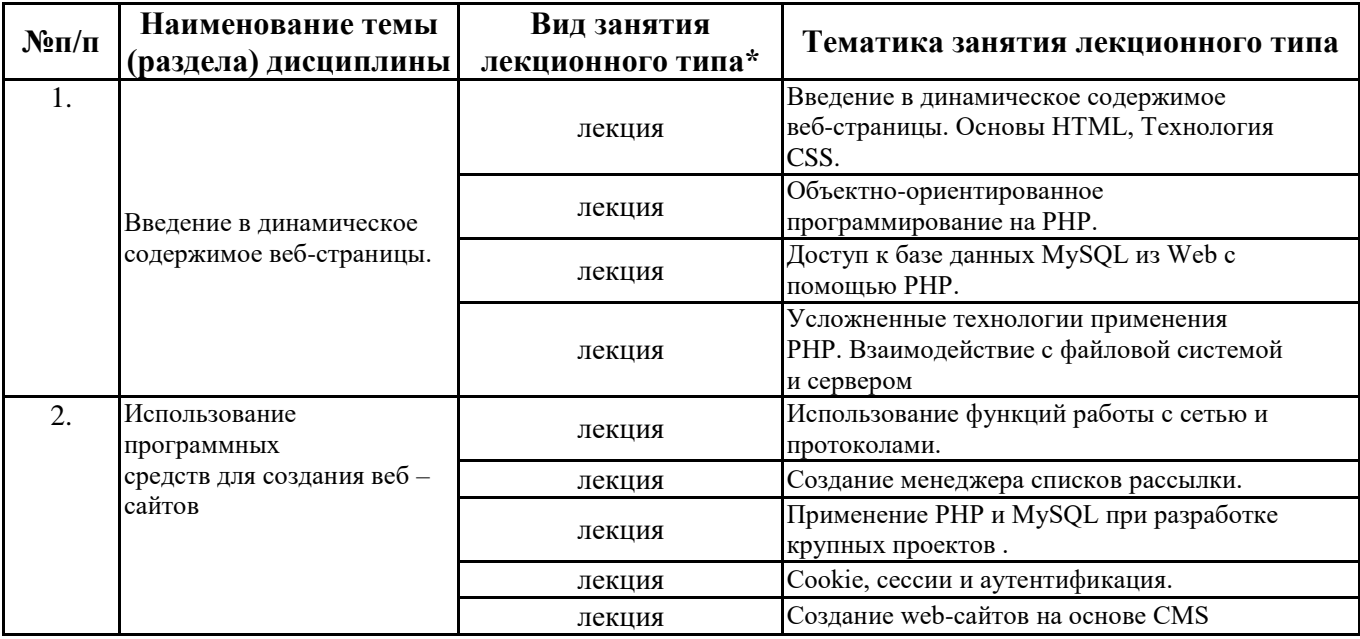

\*лекции и иные учебные занятия, предусматривающие преимущественную передачу учебной информации педагогическими работниками организации и (или) лицами, привлекаемыми организацией к реализации образовательных программ на иных условиях, обучающимся

#### **Тематика занятий семинарского типа**

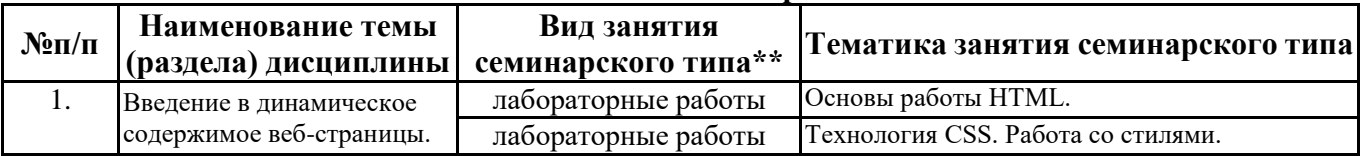

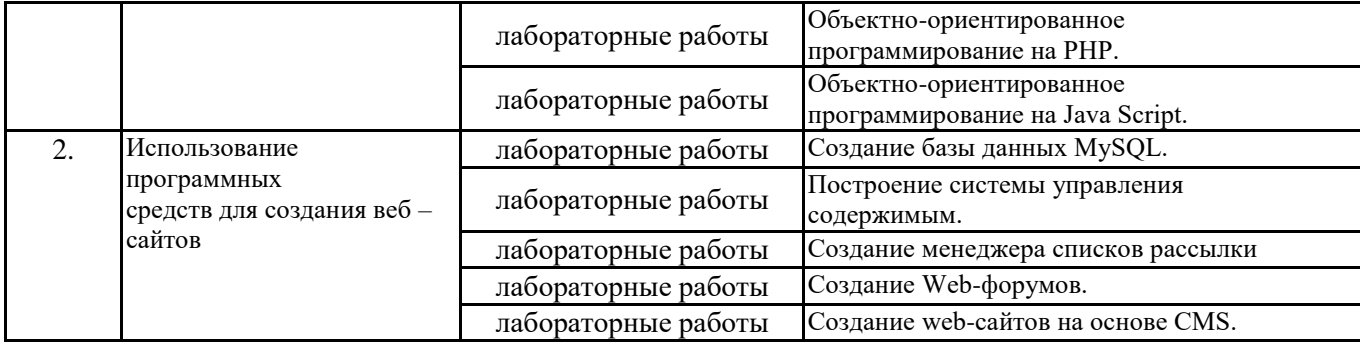

\*\* семинары, практические занятия, практикумы, лабораторные работы, коллоквиумы и иные аналогичные занятия

#### **Иная контактная работа**

При проведении учебных занятий СГЭУ обеспечивает развитие у обучающихся навыков командной работы, межличностной коммуникации, принятия решений, лидерских качеств (включая при необходимости проведение интерактивных лекций, групповых дискуссий, ролевых игр, тренингов, анализ ситуаций и имитационных моделей, преподавание дисциплин (модулей) в форме курсов, составленных на основе результатов научных исследований, проводимых организацией, в том числе с учетом региональных особенностей профессиональной деятельности выпускников и потребностей работодателей).

Формы и методы проведения иной контактной работы приведены в Методических указаниях по основной профессиональной образовательной программе.

**4.2.2 Самостоятельная работа**

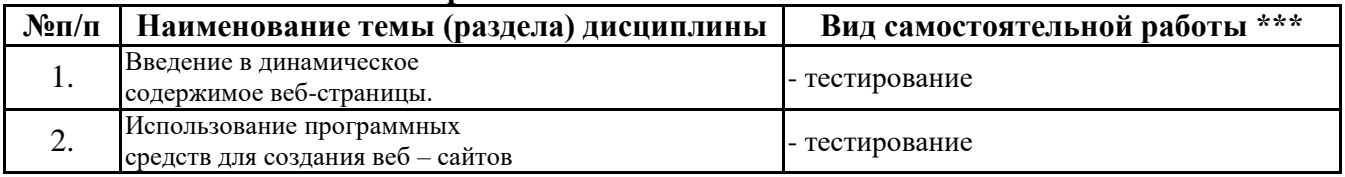

\*\*\* самостоятельная работа в семестре, написание курсовых работ, докладов, выполнение контрольных работ

### **5. Материально-техническое и учебно-методическое обеспечение дисциплины**

### **5.1 Литература:**

## **Основная литература**

1. Титов В.А. Разработка WEB-сайта средствами языка HTML [Электронный ресурс]: Учебное пособие/ Титов В.А., Пещеров Г.И.— Электрон. текстовые данные.— М.:

Институт мировых цивилизаций, 2018.— 184 c.— Режим доступа: http://www.bibliocomplectator.ru/book/?id=80643.— «БИБЛИОКОМПЛЕКТАТОР»

### **Дополнительная литература**

1. Тузовский, А. Ф. Проектирование и разработка web-приложений : учебное пособие для академического бакалавриата / А. Ф. Тузовский. — Москва : Издательство Юрайт, 2019. — 218 с. — (Университеты России). — ISBN 978-5-534-00515-8. — Текст : электронный // ЭБС Юрайт [сайт]. — URL: https://biblio-online.ru/bcode/433825

### **Литература для самостоятельного изучения**

1.

### **5.2. Перечень лицензионного программного обеспечения**

1. Microsoft Windows 10 Education / Microsoft Windows 7 / Windows Vista Business

2. Office 365 ProPlus, Microsoft Office 2019, Microsoft Office 2016 Professional Plus (Word,

Excel, Access, PowerPoint, Outlook, OneNote, Publisher) / Microsoft Office 2007 (Word, Excel, Access, PowerPoint)

3. Dreamweaver CS4 Russian AcademicEditor Band S AcademicEditor 1,000-4

### **5.3 Современные профессиональные базы данных, к которым обеспечивается доступ обучающихся**

1.Профессиональная база данных «Информационные системы Министерства экономического

развития Российской Федерации в сети Интернет» (Портал «Официальная Россия» http://www.gov.ru/)

2. Профессиональная база данных «Финансово-экономические показатели Российской

Федерации» (Официальный сайт Министерства финансов РФ - https://www.minfin.ru/ru/)

3. Профессиональная база данных «Официальная статистика» (Официальн

### **5.4. Информационно-справочные системы, к которым обеспечивается доступ обучающихся**

1.Справочно-правовая система «Консультант Плюс»

2 Справочно-правовая система «ГАРАНТ-Максимум».

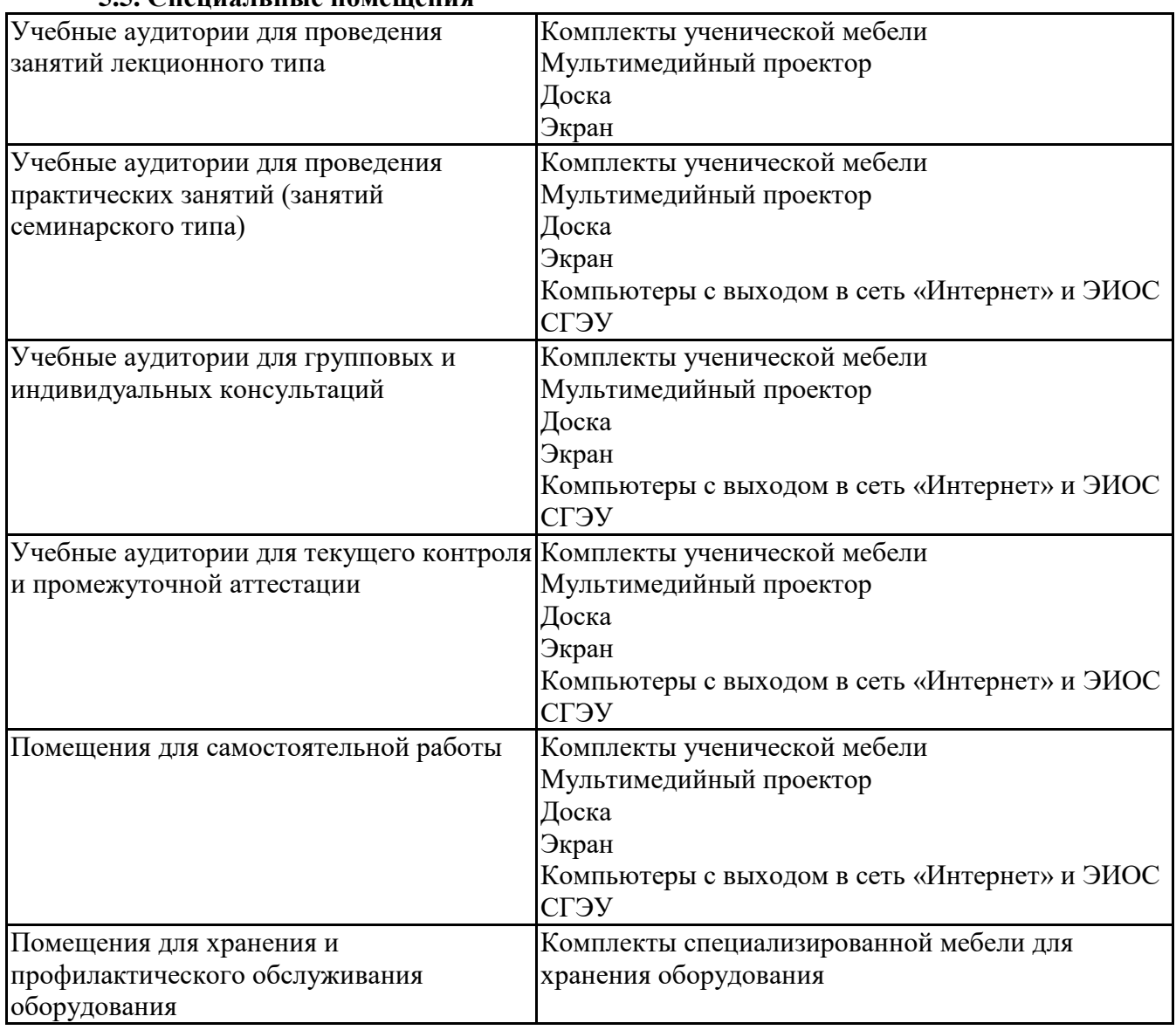

# **5.5. Специальные помещения**

# **5.6 Лаборатории и лабораторное оборудование**

## **6. Фонд оценочных средств по дисциплине Веб-программирование:**

### **6.1. Контрольные мероприятия по дисциплине**

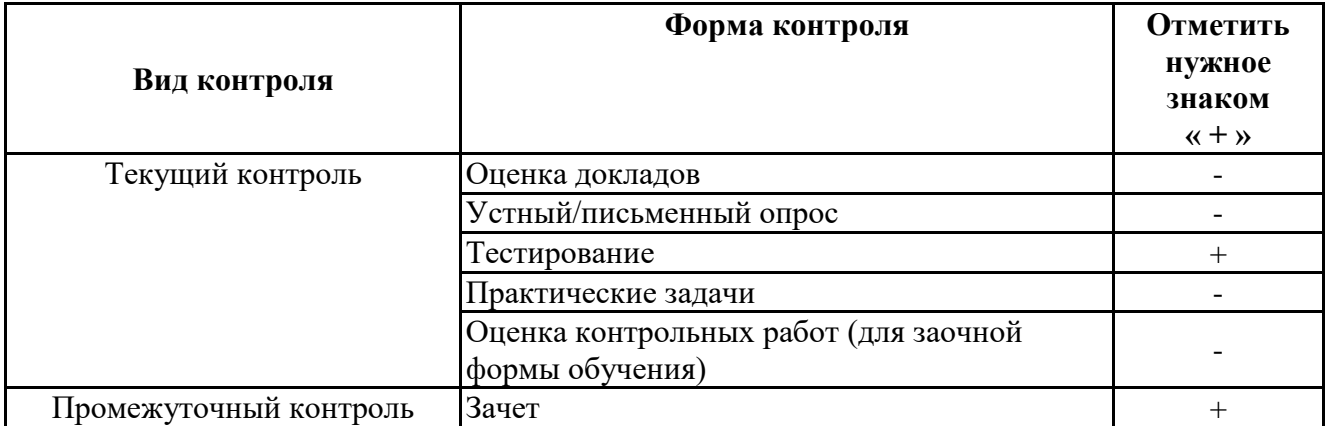

**Порядок проведения мероприятий текущего и промежуточного контроля определяется Методическими указаниями по основной профессиональной образовательной программе высшего образования; Положением о балльно-рейтинговой системе оценки успеваемости обучающихся по основным образовательным программам высшего образования – программам бакалавриата, программам специалитета, программам магистратуры в федеральном государственном автономном образовательном учреждении высшего образования «Самарский государственный экономический университет».**

**6.2. Планируемые результаты обучения по дисциплине, обеспечивающие достижение планируемых результатов обучения по программе**

## **Профессиональные компетенции (ПК):**

ПК-1 - Способен осуществлять организационно-технологическое сопровождение работ по созданию интеллектуальных информационных систем и разрабатывать их прототипы

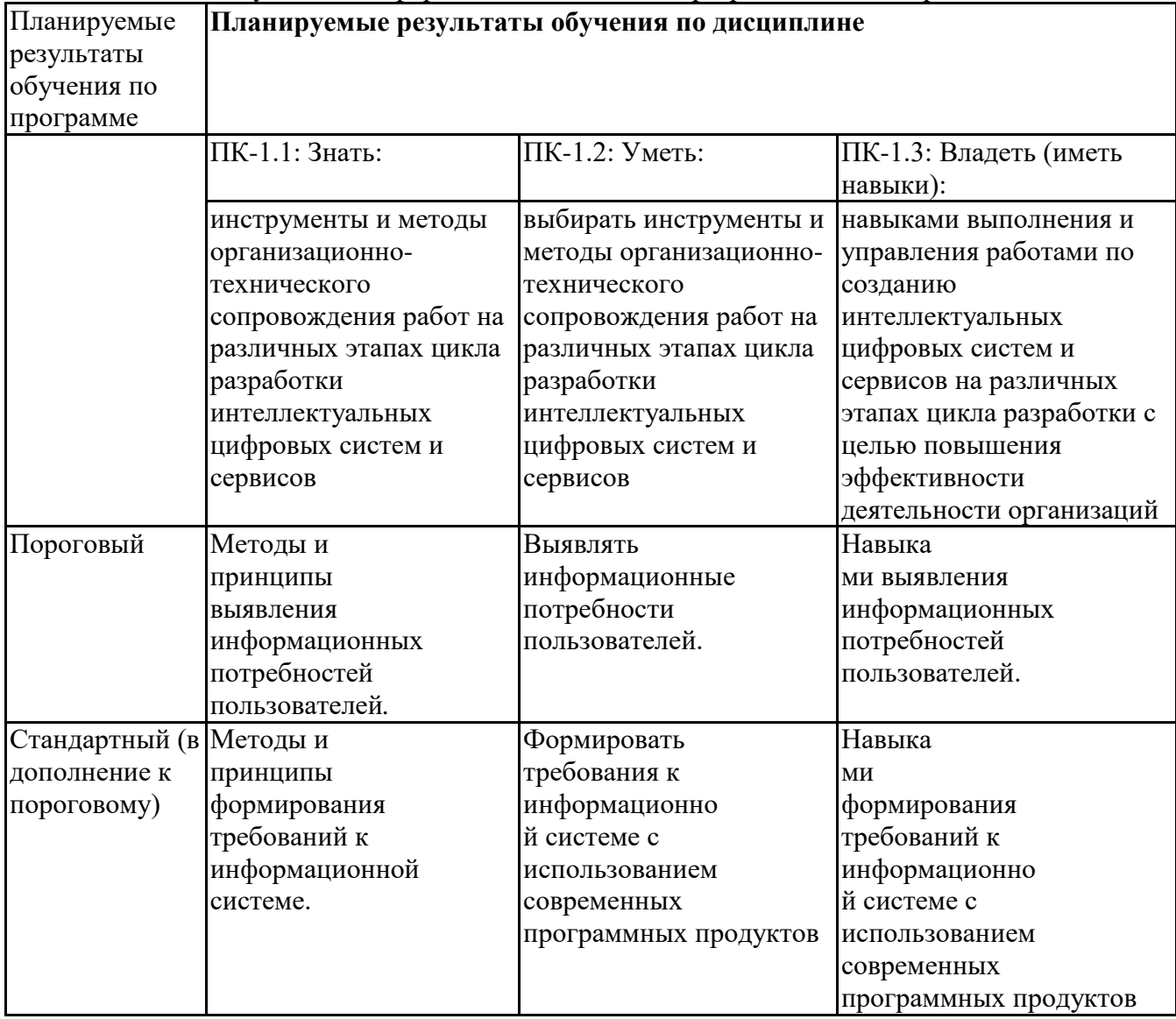

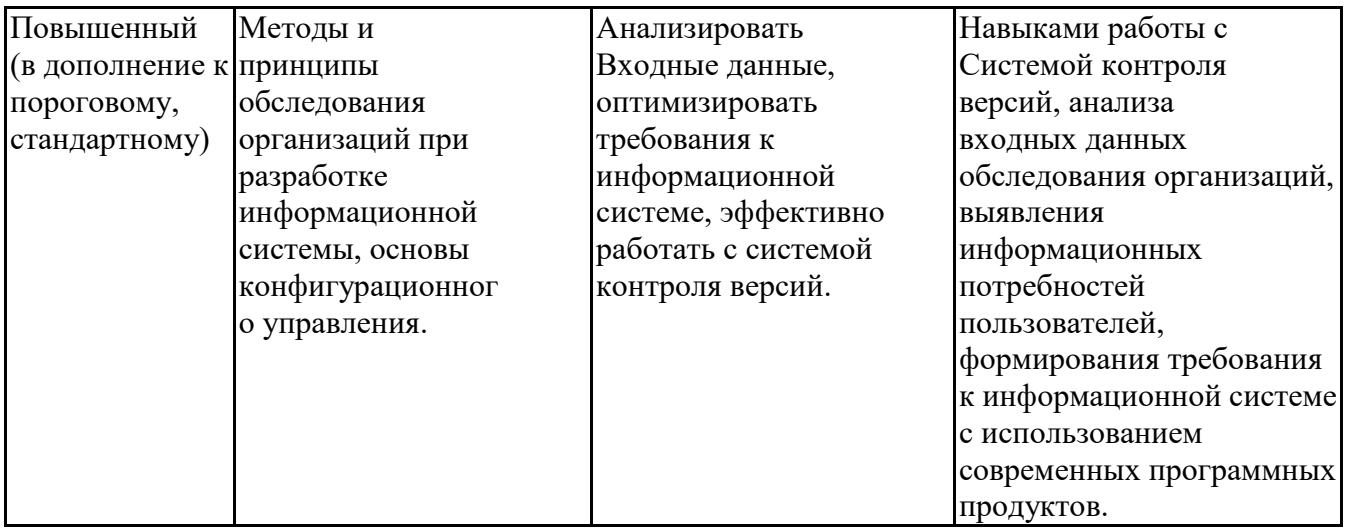

## 6.3. Паспорт опеночных материалов

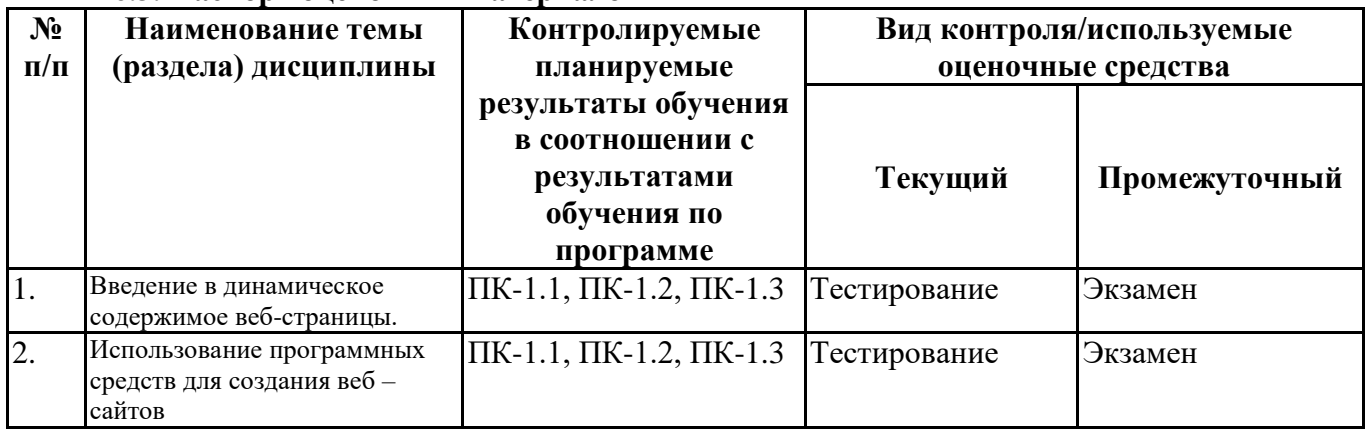

## 6.4. Оценочные материалы для текущего контроля

# Задания для тестирования по дисциплине для оценки сформированности компетенций (min 20, max 50 + ссылку на ЭИОС с тестами)

https://lms2.sseu.ru/course/index.php?categoryid=2028

1. Укажите правильный вариант определения изображения в качестве гиперссылки.

- < а HREF = "адрес файла" > IMG SRC = "image.gif" >
- $-$  <a HREF="image.gif">
- <a HREF="адрес файла"> <IMG="image.gif">
- <a HRF="адрес файла"> <IMG="image.gif">
- <a HREF="адрес файла"> <IMG="image">
- 2. Найдите ошибочное определение гиперссылки.
- <a HREF="alexfine.htm" TARGET="left"> alexfine
- <a TARGET="alexfine.htm" HREF="new"> alexfine
- $-$  <a HREF="alexfine.htm"> alexfine
- <a TARG="alexfine.htm" HREF="new"> alexfine
- $-$  <a HREF="alexfine"> alexfine
- 3. В какой таблице ширина промежутков между ячейками составит 20 пикселей?
- $-$  <table cellspacing="20">
- <table gridspacing="20">
- <table cellpadding="20">
- <table gridspacing="40">
- <table cellpadding="20p">
- 4. Как указать выравнивание текста в ячейке таблицы?
- с помощью атрибута CELLPADDING
- с помощью атрибутов VALIGN, ALIGN
- с помощью атрибута gridspacing
- с помощью атрибута cellspacing
- с помощью атрибута gridspace
- 5. Какой атрибут элемента FORM определяет список кодировок для водимых данных?
- $-$ alt
- accept-charset
- enctype-charset
- act-charset
- enct-charset
- 6. Что определяет атрибут CELLSPACING у элемента разметки TABLE?
- расстояние от содержания до границы ячейки
- расстояние между ячейками
- ширину границы
- ширину ячейки
- расстояние между столбцами
- 7. Какой атрибут тэга BODY позволяет задать цвет фона страницы?
- color
- background
- $set$
- bacolor
- colorofbackground

8. Какой атрибут тега <iMg> задает горизонтальное расстояние между вертикальной границей страницы и изображением?

- BORDER
- HSPACE
- VSPACE
- MSPACE
- GSPACE
- 9. Какой из приведенных тегов позволяет создавать нумерованные списки?
- $-OL$
- $-DL$
- $-$  UL
- $-DT$
- $-NT$

10. Какой полный URL будет сформирован для ссылки в приведенном фрагменте? <br/>bAse href="/"<a">http://alexfine.ru"> <BODY> <A HREF="doc1.html">Документ 1

- http://alexfine.ru/docs/doc1.html
- http://alexfine.ru/doc1.html
- правильный URL не может быть сформирован
- http://alexfine.ru/users/alexfine/docs/doc1.html
- http://alexfine.ru/users/docs/doc1.html

11. В каких случаях атрибут выравнивания align имеет более высокий приоритет?

- $-$  <TH align="left">
- $-$  <COL align="left">
- $-$  <TABIE align="left">
- $-$  <OL align="left">
- < UL align="left" >
- 12. Какой атрибут принадлежит тегу <AREA>?
- $-SRC$
- SHAPF
- CIRCLE
- TABLE
- $-SRC$
- 13. Какай тэг определяет заголовок документа HTML?
- HTML
- ISINDEX
- BODY

- HFAD

- TITLE

14. Какой из приведенных примеров задает гипертекстовую ссылку из документа 1.html на другой документ?

- < A HREF="#m1">ссылка

- <А HREF=m1>ссылка

- <А HREF="2.html#m1">ссылка

 $-$  <A HREF=m2>ссылка

- < A HREF="2.html&&m1">ссылка

15. Выберите вариант корректного описания синтаксиса тега SCRIPT.

- <sCripT Type="тип языка программирования">текст программы

- <sCripT nAME="язык программирования">текст программы

- <sCripT TVPE="тип документа">текст программы

- <sCripT lang="язык программирования">текст программы

- <sCripT TVPE="тип документа"

16. Какой из приведенных фрагментов кода создает переключатель?

- <input Type="checkbox" nAME="a1" vAlue="1"><input TYPE="checkbox" nAME="a1"

vAlue="2"><input TVpe="text" nAME="a1" vAlue="2">

- <input TVPE="radiobutton" nAME="a1" vAlue="1"><input TVPE="radiobutton" nAME="a1"  $v$ Alue="2">

- <input TYPE="radio" nAME="a1" vAlue="1"><input TYPE="radio" nAME="a1" vAlue="2">

- <input Type="checkbox" nAME="a1" vAlue="1"><input TYPE="checkbox" nAME="a1" vAlue="2"><input TVpe="text" nAME="a1" vAlue="2">

- <input TVPE="radiobutton" nAME="a1" vAlue="1"><input TVPE="radiobutton" nAME="a1"  $v$ Alue="2">

17. В какой таблице текст выровнен по центру ячеек?

- <table align=""center"" width=""300"">
- <table align=""left"">
- нет правильного ответа
- <table align=""left"">
- <table align=""right"">

18. Какой тэг определяет тело документа HTML?

- META
- BODY
- HTML
- HEAD
- TITLE

19. В каком примере корректно описан элемент TR?

- <ТR> <ТD>ячейка1
- <TD> <TR>ячейка1ячейка2<TD>
- $-$  <TR> <TD>ячейка1
- <TD> <TR>ячейка1&ячейка2<TD>
- <TR> <TD>ячейка1<TR>

20. Какой атрибут тега <iMg> указывает файл изображения и путь к нему?

- $-SRC$
- $-ALT$
- ALIGN
- PATH
- PATHOFIMG

21. Какой атрибут тега ВОDҮ позволяет изменять цвет "активных" гиперссылок?

- COLOR
- VLINK
- ALINK
- TEXT
- COLOROFBODY
- $22. HTML 3TO$
- язык редактирования
- язык структурной разметки
- язык программирования
- *- язык гипертекстовой разметки*
- низкоуровневый язык программирования
- 23. С помощью какого элемента можно создавать прокручивающиеся списки в формах?
- ТEXТАREА
- ТR
- *- SELECТ*
- INPUТ
- OUTPUT
- 24. Какие методы можно применять для отправки формы?
- *- PОSТ*
- ТRY
- PUТ
- HEАD
- МАILТО
- 25. Какой из тэгов является тэгом нумерованного списка в HTML?
- *- <ol>*
- $<$ il $>$
- $<$ num $>$
- $<$ nil $>$
- <numsp>
- 26. Каким тегом объявляется web-страница?
- *- <html> </html>*
- <head> </head>
- <title> </title>
- $-$  <br/>body> </body>
- $-$  <br/>bady> </body>
- 27. Каким тегом объявляется заголовок web-страницы?
- $-$  <html> </html>
- *- <head> </head>*
- <title> </title>
- $-$  <br/>body> </body>
- <tutle> </tutle>
- 28. В какой тег заключается основное содержание web-страницы?
- $-$  <html> </html>
- <head> </head>
- <title> </title>
- *- <body> </body>*
- $-$  <hood $\ge$  </hood $>$
- 29. В какой тег заключается название web-страницы?
- $-$  <html> </html>
- <head> </head>
- *- <title> </title>*
- $-$  <br/>body> </body>
- $\langle$ html $>$  $\langle$ html $>$
- 30. Какой код для пустой web-страницы правильный?
- <html> <head> <title> </head> <br/> </body> </html>
- *- <html> <head> <title> </title> </head> <body> </body> </html>*
- <html> <head> <title> <br/> <br/>body> </html>
- <html> <head> <title> </title> </head> <br/> <br/>body> </body>
- <html> <head> <title> </title> </head> <br/> <br/>body> </body>
- 31. В каком коде абзац "Системы счисления" выровнен по центру
- <body> <h3 align = "center"> Системы счисления </h3> </body>
- *- <body> <р align = "center"> Системы счисления </р> </body>*
- <body> <font align = "center"> Системы счисления </font> </body>
- $\text{color}$  <br/>foody> <font align = "left"> Системы счисления </font> </body>
- <body> <font align = "right"> Системы счисления </font> </body>
- 32. Какой html -код задает вывод текста в две строки
- <p> Информационные <br> технологии </br></p>
- <p> <br> Информационные технологии </br></p>
- *- <p> Информационные <br> технологии </p>*
- <p> Информационные <br> <br> технологии <br></br></p></p>
- <p> <br><br> Информационные технологии </br></p>

# **6.5. Оценочные материалы для промежуточной аттестации**

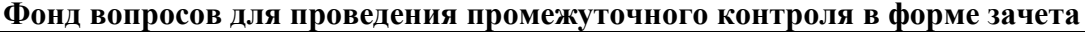

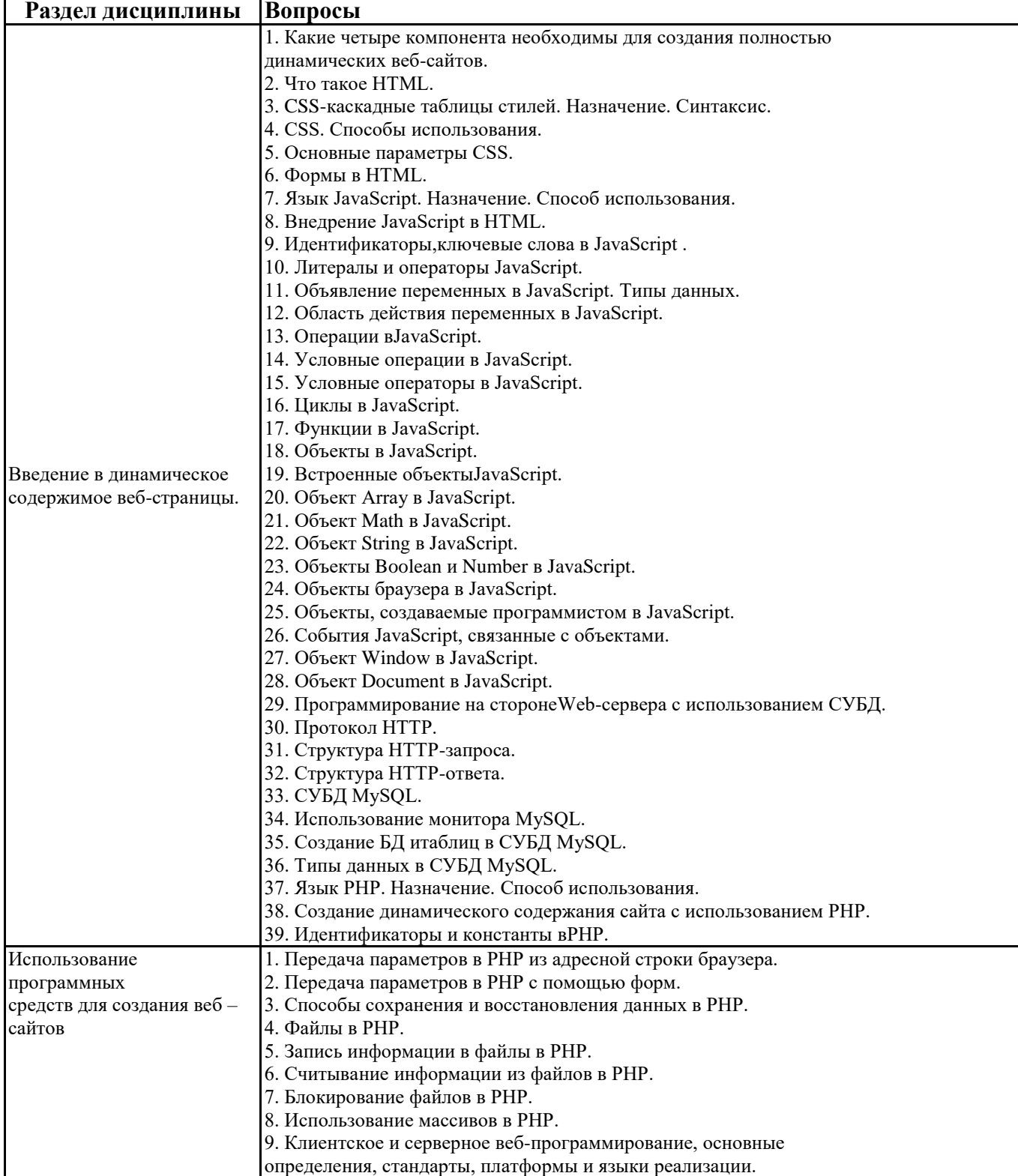

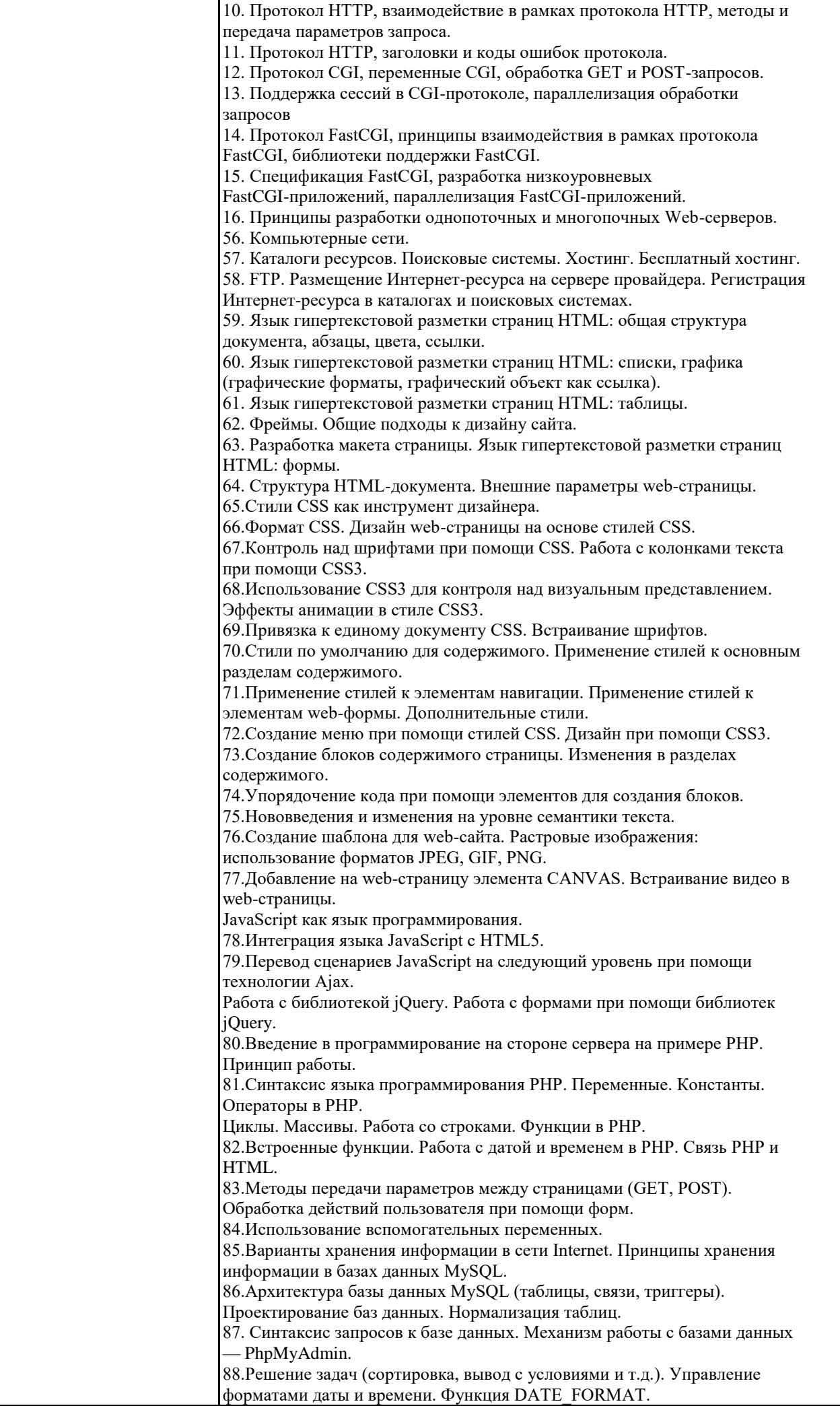

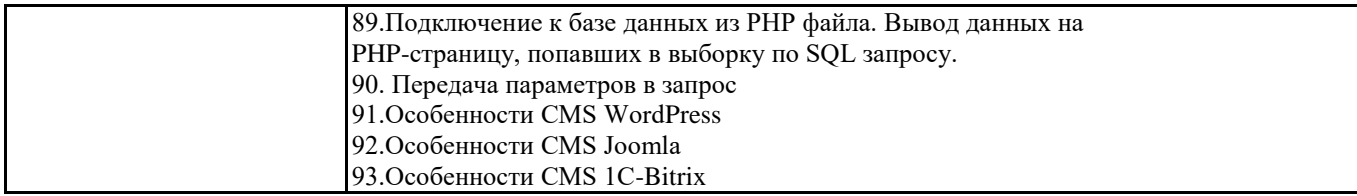

## **6.6. Шкалы и критерии оценивания по формам текущего контроля и промежуточной аттестации**

### **Шкала и критерии оценивания**

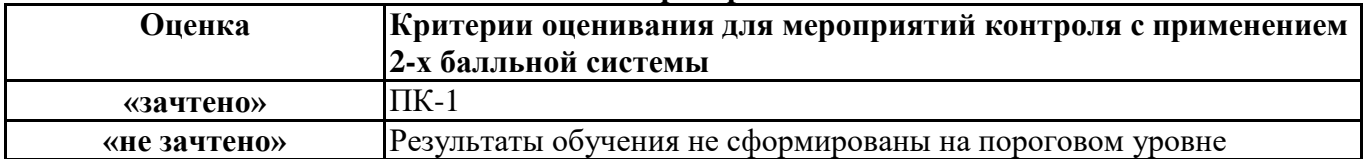